## **ПАРОТУРБИННЫЕ, ГАЗОТУРБИННЫЕ, ПАРОГАЗОВЫЕ УСТАНОВКИ И ИХ ВСПОМОГАТЕЛЬНОЕ ОБОРУДОВАНИЕ**

# **АНАЛИЗ ЭФФЕКТИВНОСТИ РАБОТЫ КОНДЕНСАТОРА КГ2-6200 НА ОСНОВЕ ДАННЫХ ПРЯМЫХ ИЗМЕРЕНИЙ В РАЗЛИЧНЫХ РЕЖИМАХ ЭКСПЛУАТАЦИИ И РЕЗУЛЬТАТОВ МОДЕЛИРОВАНИЯ**

**© 2022 г. М. Шавдинова\*, \*\***

*Казахстанско-Немецкий университет, ул. Пушкина, д. 111, Алматы, 050010 Казахстан \*e-mail: shavdinova@dku.kz \*\*e-mail: nirvana-18@mail.ru* Поступила в редакцию 08.11.2021 г. -------- дерисски текстолого<br>инята к публикании 24.02.202 Принята к публикации 24.02.2022 г.<br>Село в село в село в село в село в село в село в село в село в село в село в село в село в село в село в село

Основное назначение конденсатора паротурбинного агрегата – конденсация отработавшего пара туррасчетного, определенного исходя из технико-экономических показателей. Неисправности в конденсаторах приводят к нарушениям в работе паровой турбины, к ее отказам и поломкам, потерям тепла, воды и пара на станции и т.д. В целях обеспечения надежного функционирования конденсатора и повышения эффективности его оборудования разработана, верифицирована и апробирована математическая модель конденсатора турбины Т-110/12.8 применительно к условиям на Алматинской электрической станции (АлЭС) ТЭЦ-2. Показано, что модель может быть использована для построения новых нормативных характеристик конденсатора при расходах пара в конденсатор выше номинальных значений и подаче в основные пучки циркуляционной воды, а во встроенные - сырой воды. Моделью учитываются особенности определения давления пара в различных зонах конденсатора при подаче в основные и встроенные пучки труб охлаждающей воды. С помощью разработанного модуля системы мониторинга технического состояния конденсационной установки паровой турбины Т-110/12.8 Ал-ЭС ТЭШ-2 установлено, что отклонение фактических показателей конденсатора (в том числе давления пара) от нормативных (расчетных) значений происходит главным образом из-за загрязнения труб конденсатора. Влияние присосов воздуха в большинстве режимов незначительно. Математическая модель позволяет изменять входные параметры, строить графики-зависимости, проводить вычислительный эксперимент, рассчитывать показатели эффективности. Особенностью математической модели конденсатора является то, что она построена по методике, учитывающей особенности определения давления пара в различных зонах конденсатора при подаче охлаждающей воды в основные и встроенные пучки. По результатам промышленного эксперимента проведено сравнение значений нормативных, расчетных и фактических лавлений конленсатора лля кажлого режима. нормативных, расчетных и фактических давлений конденсатора для каждого режима.

*Ключевые слова:* конденсатор, паровая турбина, математическая модель, средний коэффициент теплопередачи, расход пара, расход охлаждающей воды, диагностическая модель **DOI:** 10.56304/S0040363622090053

Конденсатор паровой турбины, предназначенставляет собой горизонтальный кожухотрубный теплообменный аппарат, состоящий из основных и встроенных пучков труб. Например, в конденсаторе КГ2-6200, установленном на АлЭС ТЭЦ-2, основные пучки охлаждаются водой от циркуляционных насосов, а встроенные - водопроводной (сырой) водой.

Существуют различные математические модели для расчета конденсатора паровой турбины, разработкой которых в своих исследованиях занимались такие специалисты, как К.Э. Аронсон, С.И. Хает, Г.Г. Шкловер, А.Г. Шемпелев, П.В. Иглин. Р. Ласковски. А. Русович и лр.  $\mathcal{L}$  . The distribution of  $\mathcal{L}$  ,  $\mathcal{L}$  ,  $\math$ 

В [1] представлена математическая модель<br>конденсатора пара, работающего в изменяющихся условиях. После выбора перечня независимых параметров, которые влияют на температуру воды навыходе из конденсатора, с помощью теоремы Букингема была установлена функциональная связь между двумя безразмерными величинами. В [2, 3] предложена двумерная математическая модель конденсатора, в которой пучок труб рассматривается как пористый слой. Анализу подвергался двухходовой конденсатор мощностью 50 МВт. Авторами работы [4] разработана программа измерения потоков на стороне трубы и на стороне корпуса, а также теплопередачи в конденсаторе  $\mathbb{R}^n$ ри, а также теплопередачи в конденсаторе лектростанции (температуры пара, его давления

по периметру трубного пучка, распределения дави температуры пара на выходе из трубной доски). В [5, 6] приведены данные о существующих математических моделях конденсаторов, учитывающих подогрев подпиточной воды во встроенных трубных пучках при одновременном пропуске охлаждающей воды, и практическом использовании этих моделей. Экономия тепла при подогреве подпиточной воды во встроенных пучках при работе в режиме производства тепла обеспечивается внешним приростом тепловой нагрузки турбинных отборов, что приводит к снижению нагрузки на пиковые водогрейные котлы.

Разработаны также диагностические модели конденсаторов паровых турбин. Например, в [7] представлена модель, позволяющая определять сроки замены конденсаторных трубных систем, а в  $[8]$  – модель, с помощью которой на основе статистического анализа можно давать оценку состояния конденсаторов паровых турбин и прогнозировать их остаточный ресурс. Авторами работ [9, 10] описывается диагностическая модель конденсатора, учитывающая раздельное влияние присосов воздуха и загрязнений поверхностей теплообмена конденсатора на давление пара в конденсаторе паровой турбины. В [11] предложена диагностическая модель, которая позволяет определять состояние технологических подсистем паровых турбин (роторов, подшипников, системы автоматического управления и защиты турбины, а также других компонентов турбоагрегата, оборудования конденсаторного агрегата), ликвидировать неисправности элементов оборудования и формулировать рекомендации по способам и срокам устранения дефектов и снижения риска их развития.

С помощью всех описанных математических и диагностических моделей проводился расчет основного трубного пучка. В данной работе представлена математическая модель, позволяющая получать значения расходов пара и охлаждающей воды для основных и встроенных пучков труб конденсатора, а также проводить диагностику состояния оборудования.

Цель настоящего исследования - обеспечить надежную и эффективную работу конденсатора паровой турбины. Для этого необходимо решить следующие задачи:

выбрать подходящую методику расчета;

создать математическую модель конденсатора с учетом работы основных и встроенных пучков  $\frac{1}{2}$ труб;<br>сравнить значения нормативных, расчетных и

фактических абсолютных давлений пара в конденсаторе для каждого режима;

проанализировать причины расхождений нормативных, расчетных и фактических значений лавления в конленсаторе:  $\overline{\mathbf{q}}$  ,  $\overline{\mathbf{q}}$  ,  $\overline{\mathbf{q}}$ 

провести диагностику состояния конденсатовлияния присосов воздуха и загрязнения поверхности теплообмена на давление пара в конденса- $\tau$ опе. торе.<br>Практическая значимость данной работы со-

стоит в том, что предложенная методика позволяет получить новые нормативные характеристики конденсатора. Разработанная математическая молель может использоваться на станнии для диагностики состояния конденсатора, при проведении энергетического аудита, в исследованиях по повышению эффективности оборудования и в учебном процессе.  $\mathbf{F}$  , which is  $\mathbf{F}$ 

# МЕТОДИКИ РАСЧЕТА КОНДЕНСАТОРОВ<br>ПАРОВЫХ ТУРБИН

На первом этапе разработки математической модели формулируются требования к математической модели конденсатора. Она должна:

обеспечивать получение значений расходов пара и расходов охлаждающей и сырой воды в основные и встроенные трубные пучки, а также значеные и встроенные трубные трудны, а также также<br>ний нелогрева охлажлающей волы ло температуры ний недогрева отелящих щей воды до температуры<br>насышения: насыщения;<br>способствовать построению нормативных ха-

рактеристик конденсатора;

стать основой при разработке диагностической модели, учитывающей раздельное влияние присосов воздуха и загрязнений на давление пара в конденсатор;

быть простой в использовании и универсальной, т.е. применимой для различных видов конденсаторов паровых турбин.

На втором этапе разработки математической модели необходимо выбрать методику расчета. Сушествуют различные методики расчетов конденсаторов: Всероссийского теплотехнического института (ВТИ), Института проблем теплообмена [Heat Exchanger Institute (HEI)] (США), Ленинградского металлического завода (ЛМЗ), Уральского турбинного завода (УТЗ), Калужского турбинного завода (КТЗ), Уральского государственного технического университета (УГТУ-УПИ). В [12] представлено описание каждой методики.

С помощью методик ВТИ, НЕІ, ЛМЗ и УТЗ можно оценить средний для всей поверхности теплообмена конденсатора коэффициент теплопередачи по интегральным режимным и конструкторским характеристикам оборудования. Но по этим методикам невозможно провести расчет раздельного влияния присосов воздуха и загрязнения труб на давление пара в конденсаторе. Методики КТЗ, УГТУ-УПИ позволяют осуществить этот расчет [12, 13], однако при любом изменении одного из параметров процесса необходимо уточнять значения теплофизических свойств волы и конленчения теплофизических свойств воды и конден-

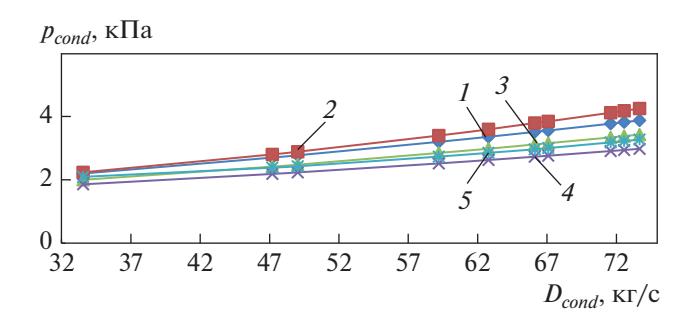

Рис. 1. Зависимость давления пара в конденсаторе КГ2-6200 от его расхода при температуре охлаждающей воды  $t_{w1} = 10^{\circ}$ С и ее расходе  $G_w = 16000 \text{ m}^3/\text{V}$ . Расчетные значения, полученные по методике:  $1-$ ВТИ; 2 – КТ3; 3 – УГТУ-УПИ; 4 – НЕІ (США); 5 – нормативные значения

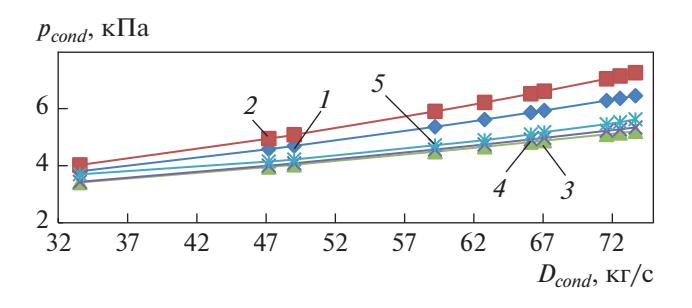

Рис. 2. Зависимость давления пара в конденсаторе КГ2-6200 от его расхода при температуре охлаждающей воды  $t_{w1} = 20^{\circ}$ C и ее расходе  $G_w = 16000 \text{ m}^3/\text{m}$ . Обозначения см. рис. 1

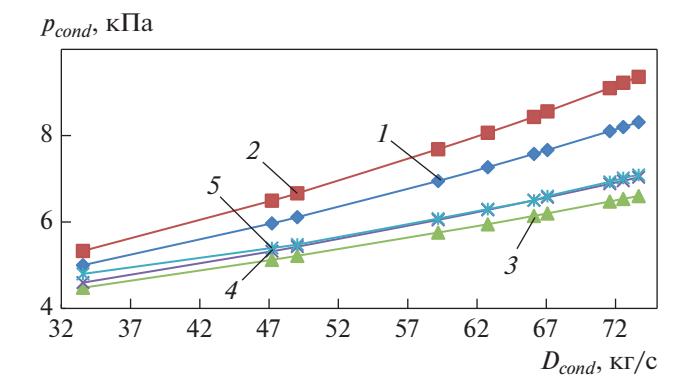

Рис. 3. Зависимость давления пара в конденсаторе КГ2-6200 от его расхода при температуре охлаждающей воды  $t_{w1} = 25^{\circ}$ С и ее расходе  $G_w = 16000 \text{ m}^3/\text{V}$ . Обозначения см. рис. 1

сатной пленки в зависимости от температуры. В методиках ВТИ и НЕІ (США) такого недостатка нет.

Для выбора подходящей методики был проведен поверочный тепловой расчет конденсатора по ме-

ТЕПЛОЭНЕРГЕТИКА 2022  $No<sub>9</sub>$ 

тодикам ВТИ, КТЗ, УГТУ-УПИ, НЕІ (США). Построены расчетные зависимости давления в конденсаторе  $p_{cond}$  от расхода пара в нем  $D_{cond}$ . Вычисления проводились на примере конденсатора КГ2-6200 турбоустановки Т-110/120-12.8-5 АлЭС ТЭЦ-2. Анализируя полученные зависимости (рис. 1–3), можно видеть, что расхождение между нормативными значениями давления и его расчетными значениями, полученными по методике BTИ, не превышает  $14\%$ , HEI (США) –  $13\%$ , KT3 и УГТУ-УПИ - 23%.

Методики КТЗ и УГТУ-УПИ дают более высокие погрешности расчета по сравнению с нормативными значениями, но могут быть использованы, например, при разработке математической молели с различными способами интенсификации теплопередачи. Так, по методике КТЗ была создана модель конденсатора, на которой проводилась интенсификация теплопередачи с нанесением кольцевых канавок на трубы [12].

Хотя методики ВТИ и НЕІ также имеют погрешности, их предпочтительнее применять для разработки математической модели конденсатора в целях диагностики состояния оборудования на станции. Однако, согласно работам [13-15], методика ВТИ может быть использована при расчете конденсаторов только в диапазоне паровых нагрузок от 50 до 100% номинальной. При меньших расходах пара методика ВТИ дает расхождения с экспериментальными данными и нормативными характеристиками.

### МАТЕМАТИЧЕСКАЯ МОДЕЛЬ **КОНДЕНСАТОРА**

Третий этап разработки математической модели - ее реализация. Математическая модель конденсатора состоит из теплового расчета основного и встроенного пучков труб конденсатора и разработана в программе Microsoft Excel. Исходными данными для создания модели конденсатора являются номинальный расход отработавшего пара ( $D_{\mathit{cond}\_{\mathrm{HOM}}}$ , кг/с), температура охлаждающей ( $t_{c.w1}$ , °С) и сырой воды ( $t_{r.w1}$ , °С) на входе в конденсатор и геометрические характеристики оборудования. Конструкция конденсатора показана на рис. 4.

Основной пучок труб рассчитывается по методике ВТИ, а встроенный - по методике, предложенной фирмой "Метро-Виккерс", так как она проста в использовании и рекомендована ВТИ для расчета подогревателей сетевой воды (встроенный пучок считается ступенью подогрева сетевой воды). Недостаток методики "Метро-Виккерс" в том, что она интегральная, т.е. с ее помощью невозможно рассчитать коэффициенты теплоотдачи с паровой стороны и со стороны паровоздушной смеси и нельзя учесть некоторые факторы (влияние

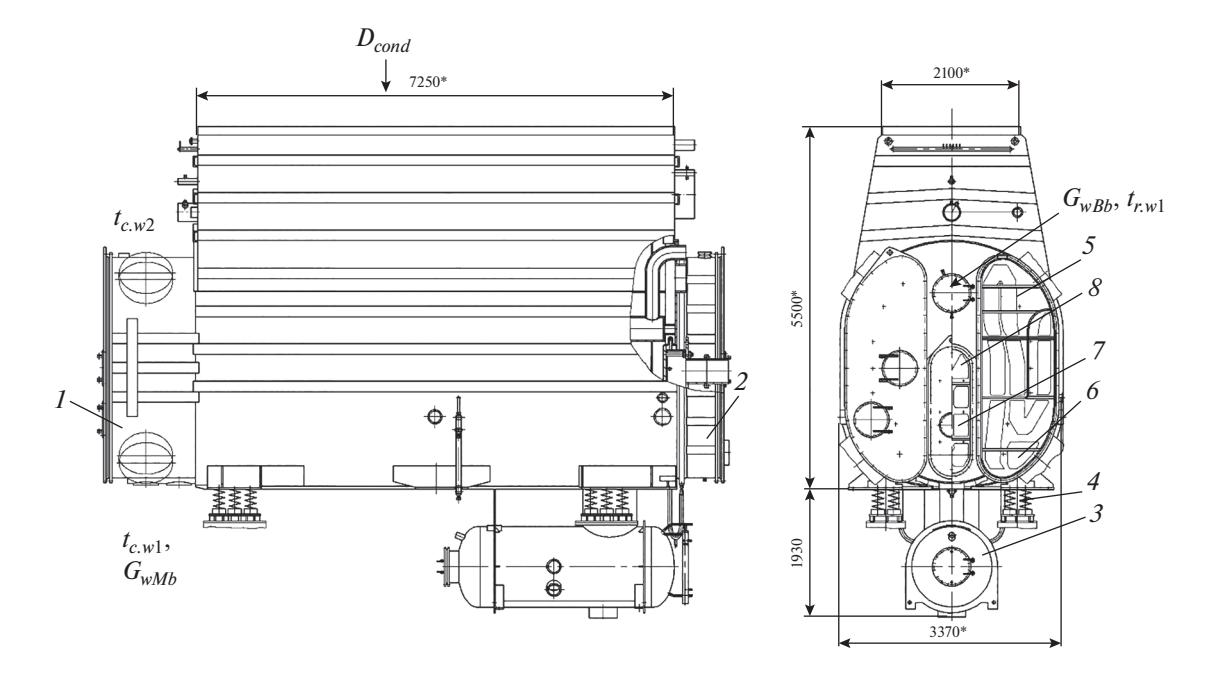

Рис. 4. Схема конденсатора КG2-6200.

 $1-$ передняя водяная камера; 2 - поворотная (задняя) водяная камера; 3 - конденсатосборник; 4 - пружинные опоры; 5 - основной трубный пучок; 6 - воздухоохладитель; 7 - встроенный пучок; 8 - зона воздухоохладителя встроенного пучка

удельной паровой нагрузки конденсатора на коэффициент теплопередачи, диаметр труб, термическое сопротивление стенки трубы, чистоту поверхности теплообмена).

Коэффициент теплопередачи основного пучка  $k_{Mb}$  (индекс Mb – от англ. main bundle),  $Br/(M^2 \cdot K)$ , согласно методике ВТИ, определяется по формуле [16]

$$
k_{Mb} = 4070a\Phi_w\Phi_t\Phi_z\Phi_\delta,
$$

где *а* - коэффициент загрязнения поверхности теплообмена;  $\Phi_w$ ,  $\Phi_t$ ,  $\Phi_z$ ,  $\Phi_\delta$  – множители, учитывающие влияние скорости охлаждающей воды, ее температуры на входе в конденсатор, числа ходов и удельной паровой нагрузки конденсатора.

Коэффициент теплопередачи встроенного пучка  $k_{Bb}$  (индекс  $Bb$  – от англ. built-in bundle) в соответствии с методикой "Метро-Виккерс" вычисляется следующим образом [17]:

$$
k_{Bb} = \left[\frac{1}{k_0} + \left(R_{st} - R_{st}^{J168}\right)\right]^{-1} \beta_{saf} \beta_d \beta_{aircool},
$$

где  $k_0 = 1096 \sqrt{\overline{w}_{w}} \sqrt[4]{\frac{t_{r,w1} + t_{r,w2}}{2} + 17.8}$  — коэффициент теплопередачи чистого конденсатора, Вт/(м<sup>2</sup> · K);

 $\overline{w}_w$  — средняя скорость охлаждающей воды в трубах конденсатора, м/с;  $t_{r,w1}$ ,  $t_{r,w2}$  — температура сырой воды на входе в конденсатор и на выходе из него, °C;  $R_{st}$  – термическое сопротивление стенки трубы, выполненной из латуни ЛО-70-1, м<sup>2</sup> · K/Bт;  $R_{\rm st}^{\rm 1168}$  — термическое сопротивление стенки трубы, выполненной из латуни Л68 и имеющей наружный диаметр 19 мм и толщину 0.75 мм,  $M^2 \cdot K/B$ т;  $\beta_{\text{\}}=0.85$  — коэффициент запаса;  $\beta_d$  = 0.974 — коэффициент для труб, диаметр которых превышает 19 мм, в данном случае для труб диаметром 24 мм;  $\beta_{\textit{aircool}}$  = 0.94 — поправка на долю площади поверхности воздухоохладителя в общей поверхности встроенного пучка конденсатора.

Абсолютное давление пара в конденсаторе  $p_{cond}$ зависит от расхода пара в нем D<sub>cond</sub>, расхода охлаждающей циркуляционной воды  $G_{c,w1}$  и ее температуры  $t_{c.wl}$  на входе в конденсатор, т.е.  $p_{cond} = f(D_{cond}, G_{c.w1}, t_{c.w1}).$ 

Расход циркуляционной охлаждающей воды в основной пучок определяется из теплового баланса по формуле

$$
G_{wMb} = \frac{D_{cond\_Mb}\Delta h_{k}}{c_{w}\left(t_{c.w2} - t_{c.w1}\right)},
$$

где  $D_{cond Mb}$  — расход пара в основной пучок конденсатора, кг/с;  $\Delta h_{\kappa}$  – разность энтальпий пара и конденсата, кДж/кг (для турбины Т-100/120-12.8  $\Delta h_{\kappa}$  = 2304.5 кДж/кг);  $c_{w}$  – теплоемкость охлаждающей воды, кДж/(кг·К);  $t_{c.w2}$  – температура охла-<br>ждающей воды на выходе из основного пучка труб конденсатора, °С.

| $D_{cond}$ , KT/C | $D_{cond\_Mb}$ , KT/C | $D_{cond~Bb}$ , KT/C | $G_{wMb}$ , KT/C | $G_{wBb}$ , KT/C |
|-------------------|-----------------------|----------------------|------------------|------------------|
| 91.26             | 77.37                 | 13.89                | 4451             | 294              |
| 90.17             | 76.45                 | 13.72                | 3921             | 244              |
| 84.48             | 71.62                 | 12.86                | 3982             | 221              |
| 72.56             | 61.53                 | 11.03                | 3509             | 203              |
| 73.67             | 62.45                 | 11.20                | 3443             | 206              |
| 81.81             | 69.37                 | 12.45                | 3956             | 237              |
| 93.37             | 79.17                 | 14.20                | 3852             | 326              |
| 49.03             | 41.56                 | 7.45                 | 2433             | 171              |
| 67.09             | 56.87                 | 10.20                | 3726             | 238              |
| 62.78             | 53.23                 | 9.56                 | 3668             | 471              |
| 66.12             | 56.06                 | 10.06                | 3905             | 308              |
| 33.56             | 28.45                 | 5.11                 | 1981             | 176              |
| 59.20             | 50.20                 | 9.00                 | 4313             | 253              |
| 79.87             | 67.70                 | 12.14                | 5090             | 200              |
| 79.42             | 67.34                 | 12.08                | 4843             | 239              |
| 47.20             | 40.03                 | 7.17                 | 2430             | 141              |

**Таблица 1.** Результаты расчетов расхода циркуляционной воды в конденсаторе

Расход сырой охлаждающей воды во встроенный пучок также вычисляется из теплового баланса:

$$
G_{wBb} = \frac{D_{cond\_Bb} \Delta h_{k}}{c_{w} (t_{r.w2} - t_{r.w1})},
$$

где *Dcond\_Bb* – расход пара во встроенный пучок конденсатора, кг/с;  $t_{r.w1}$  и  $t_{r.w2}$  — температура охлаждающей сырой воды на входе во встроенный пучок и на выходе из него.

Чтобы задать значения расхода пара на основной  $D_{\mathit{cond}\_\mathit{Mb}}$  и встроенный  $D_{\mathit{cond}\_\mathit{Bb}}$  пучки конденсатора, вводят коэффициенты  $b_1$  и  $b_2$ :

$$
b_1=\frac{F_{Mb}}{F}; b_2=\frac{F_{Bb}}{F},
$$

где  $F_{Mb}$ ,  $F_{Bb}$  – площадь поверхности труб основного и встроенного пучка соответственно,  $M^2$ ;  $F - 0$ бщая площадь теплообменной поверхности конденсатора, м<sup>2</sup>.

\n
$$
\text{Toria } D_{\text{cond}\_Mb} = \frac{D_{\text{cond}}}{b_1}, \ D_{\text{cond}\_Bb} = \frac{D_{\text{cond}}}{b_2}.
$$
\n

Результаты расчетов расходов циркуляционной воды представлены в табл. 1. После определения нормативных значений давления в конденсаторе для каждого режима (расхода пара в конденсатор) значения  $G_{wMb}$  и  $G_{wBb}$  уточняют.

В основной пучок поступает циркуляционная охлаждающая вода с температурой *tw*1 на входе в конденсатор и  $t_{w2}$  на выходе из него, а во встроенный – сырая вода с *tr.w*1 и *tr.w*2 соответственно. Рас-

ТЕПЛОЭНЕРГЕТИКА № 9 2022

чет основного и встроенного пучков конденсатора проводится методом деления отрезка пополам до тех пор, пока значения давления в основном и встроенном пучках конденсатора не будут равны между собой  $(p_{cond\_Wb} = p_{cond\_Bb})$ .

Температура насыщения, °C, для основного и встроенного пучков рассчитывается по формулам

$$
t_{sMb} = t_{w1} + \frac{\Delta h_{k}D_{cond\_Mb}}{c_{w}G_{wMb}} + \frac{\frac{\Delta h_{k}D_{cond\_Mb}}{c_{w}G_{wMb}}}{\exp\left(\frac{F_{Mb}K_{Mb}}{c_{w}G_{wMb}\times1000}\right)-1};
$$
  

$$
t_{sBb} = t_{w1} + \frac{\Delta h_{k}D_{cond\_Bb}}{c_{w}G_{wBb}} + \frac{\frac{\Delta h_{k}D_{cond\_Bb}}{c_{w}G_{wBb}}}{\exp\left(\frac{F_{Bb}K_{Bb}}{c_{w}G_{wBb}\times1000}\right)-1}.
$$

Для турбины Т-100/120-12.8-3  $\Delta h_{\rm K}$  = 2304.5 кДж/кг, а для конденсатора КГ2-6200  $F_{Mb} = 5240 \text{ m}^2, F_{Bb} =$ = 940 м<sup>2</sup>,  $c_w$  = 4.179 кДж/(кг ∙ К), тогда

$$
t_{sMb} = t_{w1} + 551.4 \frac{D_{cond\_Mb}}{G_{wMb}} + \frac{551.4 \frac{D_{cond\_Mb}}{G_{wMb}}}{\exp\left(4.514 \frac{k_{Mb}}{G_{wMb}}\right) - 1};
$$
  

$$
t_{sBb} = t_{w1} + 551.4 \frac{D_{cond\_Bb}}{G_{wBb}} + \frac{551.4 \frac{D_{cond\_Bb}}{G_{wBb}}}{\exp\left(0.81 \frac{k_{Bb}}{G_{wBb}}\right) - 1}.
$$

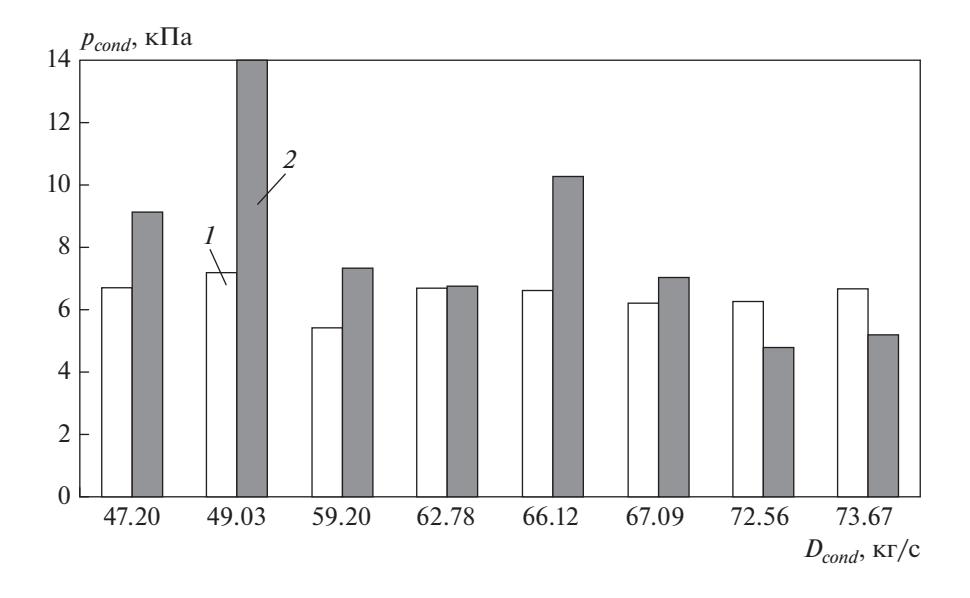

Рис. 5. Зависимость давления пара в конденсаторе  $p_{cond}$  от его расхода  $D_{cond}$ . Давление пара в конденсаторе:  $1-$  нормативное;  $2-$  фактическое

Экспериментально доказано, что абсолютные давления в основном и встроенном пучках конденсатора равны между собой. Исходя из этого должно выполняться следующее соотношение:

$$
t_{w1} + 551.4 \frac{D_{cond\_Mb}}{G_{wMb}} + \frac{551.4 \frac{D_{cond\_Mb}}{G_{wMb}}}{\exp\left(4.514 \frac{k_{Mb}}{G_{wMb}}\right) - 1} =
$$
  
=  $t_{w1} + 551.4 \frac{D_{cond\_Bb}}{G_{wBb}} + \frac{551.4 \frac{D_{cond\_Bb}}{G_{wBb}}}{\exp\left(0.81 \frac{k_{Bb}}{G_{wBb}}\right) - 1}.$ 

В первом приближении задают значения  $D_{(cond Mb)n}$  и  $D_{(cond Bb)n}$  для каждого режима (с разными значениями расхода пара в конденсаторе), в результате вычислений получают  $t_{sMb}$ ,  $t_{sBb}$ . Далее находят  $t_{sMb}, t_{sBb}$  уже при  $D_{(cond Mb)(n+1)}$  и  $D_{(cond Bb)(n+1)}$ . После определения средних значений расхода пара на основной  $D_{(cond Mb)cp}$  и встроенный  $D_{(cond Bb)cp}$ пучки конденсатора снова выводят значения tsMb,  $t_{sBb}$ . Расчет ведут, пока не будет достигнуто равенство  $t_{sMb} = t_{sBb}$ . По полученным значениям  $t_{sMb}$ ,  $t_{sBb}$ , используя справочники, находят значения давле-НИЯ В ОСНОВНОМ  $p_{cond$  Mb V ВСТРОЕННОМ  $p_{cond}$  Bb ПУЧках конденсатора, а также определяют значения недогрева охлаждающей воды до температуры насыщения.

## РЕЗУЛЬТАТЫ РАСЧЕТОВ И ИХ ОБСУЖДЕНИЕ

С использованием результатов промышленного эксперимента проведено сравнение значений нормативных, расчетных и фактических давлений пара в конденсаторе для каждого режима (рис. 5-7). Расчетные значения давлений получены по разработанной математической модели, нормативные характеристики - с учетом встроенного пучка. Коэффициент состояния поверхности теплообмена принят  $a = 0.75$ . На рисунках представлены расходы пара, соответствующие отопительному и неотопительному сезонам (отопительный сезон в г. Алматы длится с 15 октября до 15 апреля). К отопительному сезону относятся расходы пара 59.20, 66.12, 72.56 кг/с.

Разница между фактическими и расчетными значениями давления пара в конденсаторе, а также между фактическими и нормативными варьируется в диапазоне от 0.06 до 6.70 кПа, между расчетными и нормативными - ее нет.

Причинами расхождения расчетных или нормативных данных с фактическими могут быть загрязнение поверхностей теплообмена и присосы воздуха в конденсатор. На базе математической модели создана также диагностическая модель, основанная на методике, позволяющей оценить влияние присосов воздуха и загрязнения конденсатора на давление пара в нем [7-10]. По этой методике разработан программный комплекс, реализованный в Microsoft Excel, с использованием которого проведены расчеты для нескольких значений расхода пара в конденсатор при совмест-

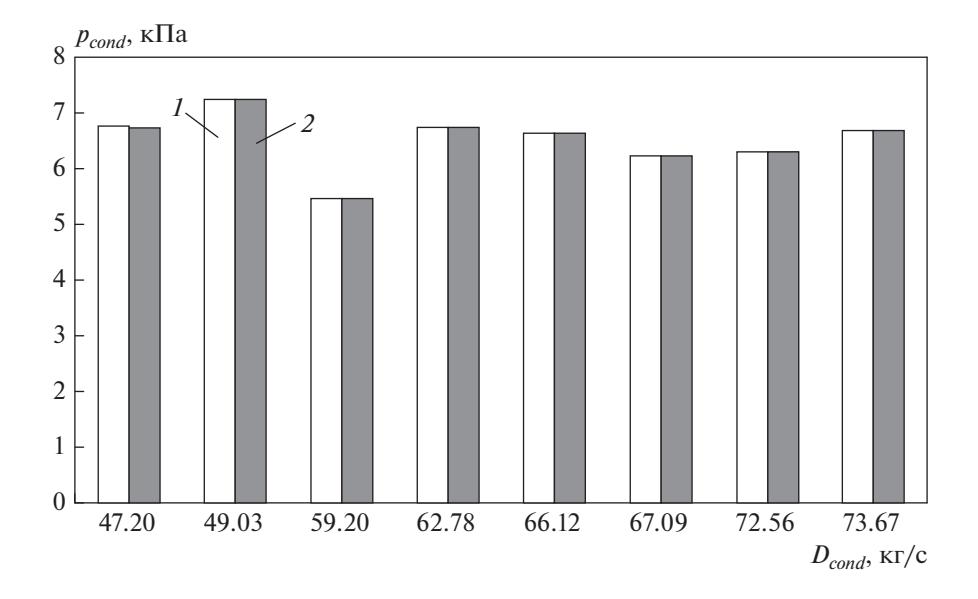

**Рис. 6.** Зависимость давления пара в конденсаторе  $p_{cond}$  от его расхода  $D_{cond}$ . Давление пара в конденсаторе: *1 –* расчетное; *2 –* нормативное

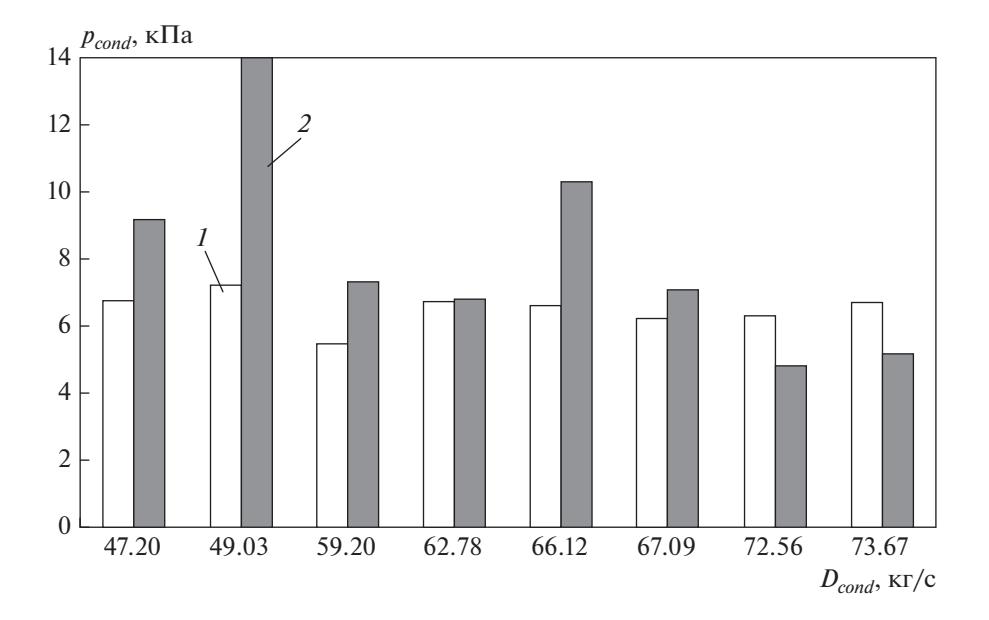

**Рис. 7.** Зависимость давления пара в конденсаторе  $p_{cond}$  от его расхода  $D_{cond}$ . Давление пара в конденсаторе: *1 –* расчетное; *2 –* фактическое

ной его работе с эжектором ЭПО-3-200. Результаты расчетов представлены в табл. 2.

Если разница между расчетным давлением пара и давлением по совместной характеристике конденсатора и эжектора Δ*pa* > 0.5, в Excel выводится диагностическое сообщение "Отклонение вакуума в конденсаторе из-за повышенных присосов воздуха – велико. Провести поиск мест присосов вакуумной системы". Если разница фактического давления и давления по совместной характеристике конденсатора и эжектора  $\Delta p_{pol}$  < 0.5, поступает сообщение "Отклонение вакуума в конденсаторе из-за отложений на трубках – велико. Необходима очистка конденсатора".

На рис. 8 приведена совместная характеристика конденсатора и эжектора (участок *II–III*), которую можно построить в случае, когда эжектор оказывает влияние на конденсатор при определенных расходах пара в нем.

ТЕПЛОЭНЕРГЕТИКА № 9 2022

| Параметр                                                   | Расход пара в конденсатор $D_{cond}$ , кг/с |          |  |
|------------------------------------------------------------|---------------------------------------------|----------|--|
|                                                            | 47.2                                        | 49.03    |  |
| Давление пара в конденсаторе, кПа:                         |                                             |          |  |
| фактическое                                                | 9.11                                        | 13.93    |  |
| расчетное                                                  | 6.74                                        | 6.41     |  |
| с учетом влияния присосов воздуха                          | 5.45                                        | 6.25     |  |
| Изменение давления пара в конденсаторе, кПа:               |                                             |          |  |
| из-за повышенных присосов воздуха $\Delta p_a$             | $-1.285$                                    | $-0.160$ |  |
| из-за загрязнения поверхности теплообмена $\Delta p_{pol}$ | 3.66                                        | 7.68     |  |

**Таблица 2.** Результаты расчетов совместного влияния присосов воздуха и загрязнения поверхности теплообмена на давление пара в конденсаторе

Из табл. 2 следует, что отклонение фактического давления пара от нормативного обусловлено загрязнением теплообменной поверхности. При расходах пара в конденсатор более 27.78 кг/с и присосах воздуха до 0.008 кг/с влияние последних на

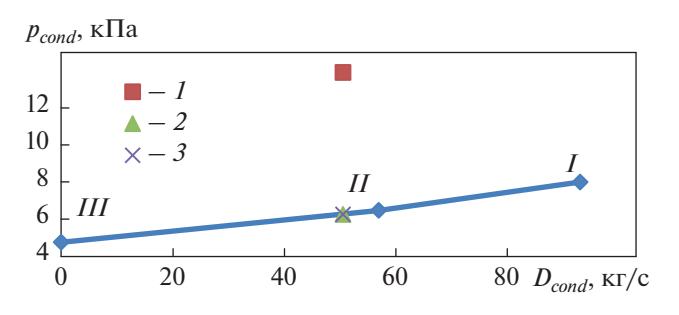

**Рис. 8.** Совместная характеристика конденсатора и эжектора при  $D_{cond} = 49.03 \text{ кr/c.}$ 

Давление пара в конденсаторе: *1* – фактическое; *2* – расчетное; *3* – давление в конденсаторе с учетом влияния присосов воздуха.

Участок: *I–II* – работа конденсатора; *II–III* – совместная работа конденсатора и эжектора

давление пара в конденсаторе может отсутствовать, но может появиться при  $D_{cond}$  ≤ 16 кг/с.

В процессе исследований была определена примерная толщина отложений δ<sub>3</sub>: 0.8 мм при  $D_{cond}$  =  $=$  47.2 кг/с, 1.4 мм при  $D_{cond} = 49.03$  кг/с.

Встроенный пучок конденсатора предназначен для подогрева водопроводной воды, используемой для подпитки сети. Следовательно, больше пара конденсируется именно в данном пучке, тем самым повышается теплофикационная выработка (комбинированная выработка электроэнергии и тепла).

На рис. 9 представлена зависимость удельных паровых нагрузок основного  $d_{cond-Mb}$  и встроенного пучков  $d_{cond~Bb}$  от расхода пара в конденсаторе. В режимах при расходах пара 62.78 и 66.12 кг/с удельная паровая нагрузка увеличивается, это означает, что встроенный пучок хорошо выполняет свою функцию.

На четвертом этапе разработки математической модели сформулировны рекомендации экс-

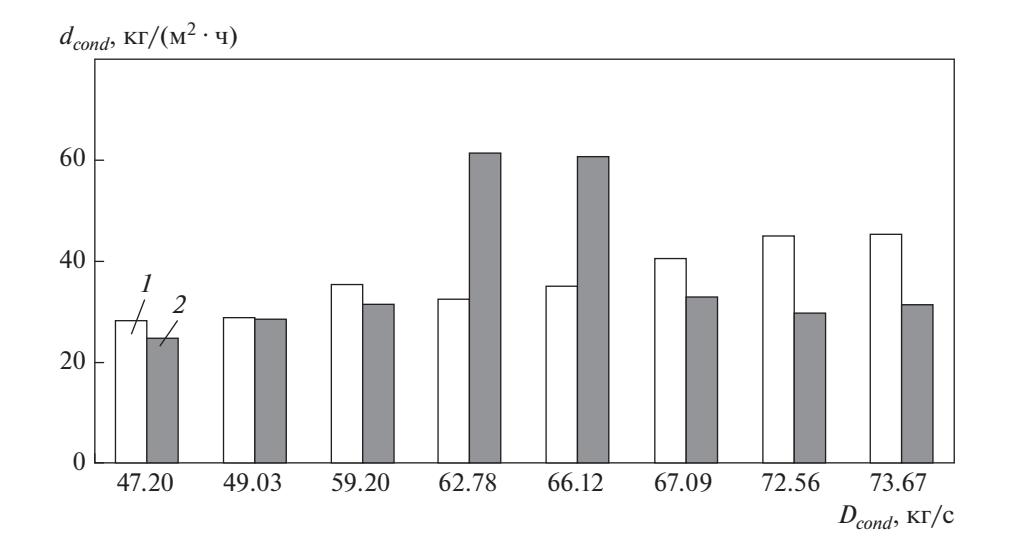

**Рис. 9.** Зависимость удельных паровых нагрузок  $d_{cond}$ основного (*1*) и встроенного (*2*) пучков от расхода пара в конденсаторе

плуатационному персоналу АлЭС ТЭЦ-2. После проведения вышеописанных расчетов следует:

построить новую нормативную характеристику конденсатора;

профилировать трубы встроенного пучка конденсатора (при использовании профилированных труб повышается теплофикационная выработка, т.е. происходит увеличение количества тепла на горячее водоснабжение и отопление, следовательно, снижается расход топлива).

#### ВЫВОДЫ

1. Разработанная математическая модель конденсатора паровой турбины позволяет получать значения расходов пара и охлаждающей воды в основном и встроенном пучках для любого режима, а также проводить расчет новых нормативных характеристик. Используя данные о расходах пара и охлаждающей воды, поступающих в конденсатор, можно регулировать их значения, тем самым повышая эффективность паровой турбины.

2. Математическая модель прошла апробацию на конденсаторе КГ2-6200 АлЭС ТЭЦ-2. Расхождение между фактическими и расчетными значениями давления пара в конденсаторе варьируется в диапазоне от 0.06 до 6.70 кПа. В результате дальнейшего исследования выявлено, что причиной существенной разницы давлений являются загрязнения труб конденсатора.

3. Математическую модель конденсатора можно использовать при диагностике состояния оборудования, для своевременного устранения неисправностей в работе, при разработке способов повышения эффективности установки, при проведении энергетического аудита и в учебных целях.

4. На основе полученных в работе результатов сформулированы следующие рекомендации эксплуатационному персоналу АлЭС ТЭЦ-2: построить новую нормативную характеристику и профилировать трубки встроенного пучка конденсатора.

#### СПИСОК ЛИТЕРАТУРЫ

- 1. **Laskowski R.M.** A mathematical model of a steam condenser in off-design operation // J. Power Technol. 2012. V. 92. Is. 2. P. 101–108.
- 2. **Rusowicz A., Laskowski R., Grzebielec A.** The numerical and experimental study of two passes power plant condenser // Therm. Sci. 2017. V. 21. Is. 1. Part A. P. 353–362.

https://doi.org/10.2298/TSCI150917011R

3. **Rusowicz A.** The numerical modeling and measurements for power plant condenser // Archiwum Energetyki. 2010. T. XL. No. 1. S. 3–11.

ТЕПЛОЭНЕРГЕТИКА № 9 2022

- 4. **Measurements** and modelling: A 350 MWe power plant condenser / C. Zhang, C. Dutcher, W. Cooper, K. Diab, A.C.M. Sousa, J.E.S. Venart // Proc. of the EUROTHERM Seminar No. 18 "Design and operation of heat exchangers". Hamburg, Germany, 27 Febr.– 1 March 1991. Springer-Verlag, 1992.
- 5. **Возможности**, условия и эффективность подогрева подпиточной воды во встроенных пучках при одновременном пропуске охлаждающей воды через основные пучки конденсатора / А.Г. Шемпелев, Д.М. Суворов, В.Ф. Гуторов, П.В. Иглин // Теплоэнергетика. 2019. № 2. С. 41–50. https://doi.org/10.1134/S0040363619020073
- 6. **Шемпелев А.Г., Мицкевич А.А.** Анализ режимов подогрева сырой воды во встроенных пучках конденсатора теплофикационной турбоустановки на основе эксплуатационных данных // Электрические станции. 2021. № 7. С. 9–14. https://doi.org/10.34831/EP.2021.1080.7.002
- 7. **Разработка** методики обоснования сроков замены труб конденсаторов паротурбинных установок / К.Э. Аронсон, А.Ю. Рябчиков, Ю.М. Бродов, М.И. Логинов // Теплоэнергетика. 2013. № 8. С. 40–45.

https://doi.org/10.1134/S0040363613080018

- 8. **Мурманский Б.Е., Аронсон К.Э., Бродов Ю.М.** Оценка остаточного ресурса конденсаторов ПТУ на основе статистических моделей // Теплоэнергетика. 2015. № 11. С. 21–25. https://doi.org/10.1134/S0040363615110053
- 9. **Features** of steam turbines diagnostics / I. Murmanskii, K.E. Aronson, B. Murmansky, A. Sosnovskii, V. Novosyolov, Yu. Brodov // E3S Web of Conf. 2020. V. 178. ID 01059. Prague, Czech Republic, 14–15 May 2020. https://doi.org/10.1051/e3sconf/202017801059
- 10. **Современная** ситуация и тенденции в проектировании и эксплуатации конденсаторов мощных паровых турбин ТЭС и АЭС: учеб. пособие / Ю.М. Бродов, К.Э. Аронсон, А.Ю. Рябчиков, М.А. Ниренштейн, Н.В. Желонкин, Д.В. Брезгин, И.Б. Мурманский, Н. Гомборагчаа. Екатеринбург: Изд-во Урал. гос. ун-та, 2019.
- 11. **Murmansky B.E., Aronson K.E., Brodov Yu.M.** An expert system for diagnostics and estimation of steam turbine components condition // J. Phys.: Conf. Ser. 2017. V. 891. 012279.

https://doi.org/10.1088/1742-6596/891/1/012279

- 12. **Shavdinova M., Aronson K., Borissova N.** Development of condenser mathematical model for research and development of ways to improve its efficiency // J. Appl. Eng. Sci. 2020. V. 18. Is. 4. P. 578–585. https://doi.org/10.5937/jaes0-27517
- 13. **Шкловер Г.Г., Мильман О.О.** Исследование и расчет конденсационных устройств паровых турбин. М.: Энергоатомиздат, 1985.
- 14. **Шемпелев А.Г.** Разработка, исследование и реализация методов повышения эффективности оборудования технологических подсистем теплофика-

ционных паротурбинных установок: дис. … канд. техн. наук. Екатеринбург: УГТУ-УПИ, 2011.

- 15. **Шемпелев А.Г., Сущих В.М., Иглин П.В.** О результатах сопоставления расчётных и нормативных характеристик конденсаторов паротурбинных установок в широком диапазоне их паровых нагрузок // Энергетик. 2015. № 10. С. 60–64.
- 16. **Хает С.И.** Разработка и реализация элементов диагностического модуля для мониторинга состояния конденсационной установки паровой турбины: дис. … канд. техн. наук. Екатеринбург: УГТУ-УПИ, 2004.
- 17. **Бродов Ю.М., Аронсон К.Э., Блинков С.Н.** Теплообменники энергетических установок: учеб. для вузов. Екатеринбург: Сократ, 2003.

# **Analysis of the Efficiency of the KG2-6200 Condenser Based on Direct Measurement Data in Various Operating Modes and Simulation Results**

#### **M. Shavdinova\*, \*\***

*Kazakh-German University, Almaty, 050010 Kazakhstan \*e-mail: shavdinova@dku.kz \*\*email: nirvana-18@mail.ru*

**Abstract**—The main purpose of the condenser of a steam turbine unit is to condense the exhaust steam of the turbine and maintain the steam pressure behind the last stage under nominal conditions not higher than the calculated, which are determined on the basis of technical and economic indicators. Faults in the condensers lead to disruptions in the operation of the steam turbine, to its failures and breakdowns, loss of heat, water, and steam at the station, etc. In order to ensure the reliable operation of the condenser and improve the efficiency of its equipment, a mathematical model of the T-110/12.8 turbine condenser was developed, verified, and tested in relation to the conditions at the Almaty Power Plant (AlPP) of CHPP-2. It is shown that the model can be used to build new standard characteristics of the condenser at steam flow rates in the condenser above the nominal values and supply of circulating water to the main bundles and raw water to the built-in bundles. The model takes into account the peculiarities of determining the steam pressure in various zones of the condenser when cooling water is supplied to the main and built-in bundles of tubes. With the help of the developed module of the monitoring system for the technical condition of the condensing unit of the T-110/12.8 AlPP CHPP-2 steam turbine, it was found that the deviation of the actual condenser performance (including steam pressure) from the standard (calculated) values occurs mainly due to contamination of the condenser tubes. The influence of air suction in most modes is insignificant. The mathematical model allows one to change the input parameters, build dependency graphs, conduct a computational experiment, and calculate performance indicators. A feature of the mathematical model of the condenser is that it is built according to a technique that takes into account the peculiarities of determining the steam pressure in various zones of the condenser when cooling water is supplied to the main and built-in bundles. Based on the results of an industrial experiment, a comparison was made of the values of standard, calculated, and actual condenser pressures for each mode.

*Keywords:* condenser, steam turbine, mathematical model, average heat-transfer coefficient, steam flow rate, cooling water flow rate, diagnostic model